## Γ ΓΥΜΝΑΣΙΟΥ<sup>1</sup>

## Κεφάλαιο 2 Οι οργανισμοί στο περιβάλλον τους [3 ώρες]

2.1 Ισορροπία στα βιολογικά οικοσυστήματα [1 ώρα] [διάκριση και αιτιολόγηση των σχέσεων που αναπτύσσονται μεταξύ των οργανισμών]

2.2 Οργάνωση και λειτουργίεs οικοσυστήματοs - Ο ρόλοs της ενέργειας [2 ώρες] [διάκριση των οργανισμών σε αυτότροφουs, παραγωγούs, ετερότροφουs, καταναλωτέs και αποικοδομητέs ανάλογα με τον τρόπο που βρίσκουν την τροφή τουs / ποιοτική απεικόνιση τροφικών σχέσεων με τροφικέs αλυσίδεs και τροφικά πλέγματα / αιτιολόγηση της πτωτικήs ροήs ενέργειαs μέσα στα οικοσυστήματα και απόδοσή της μέσω κατασκευής τροφικών πυραμίδων]

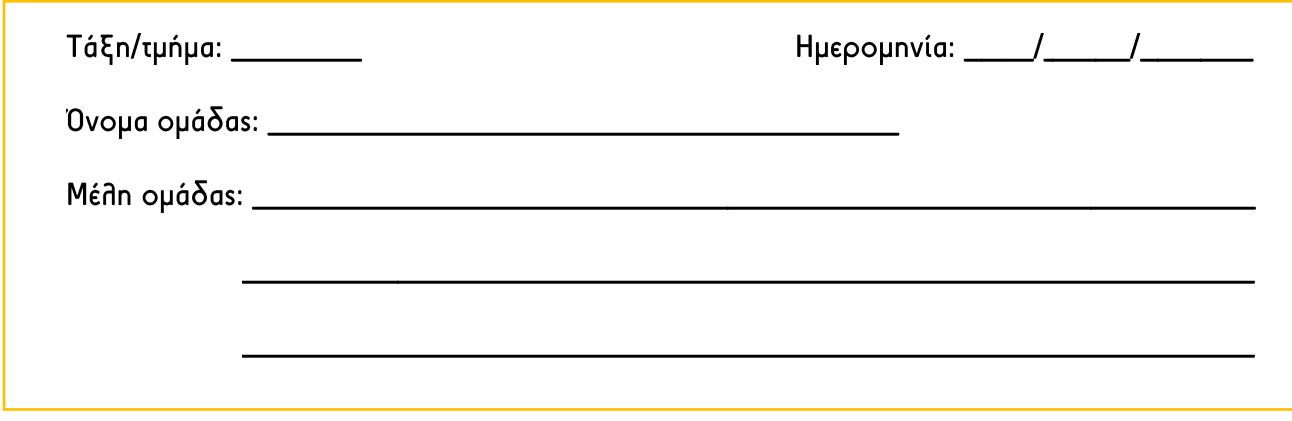

<sup>&</sup>lt;sup>1</sup> Οδηγίες διδασκαλίας Βιολογίας για το Γυμνάσιο, Σχολικό Έτος 2021-2022

#### **ΘΗΡΕΥΤΗΣ / ΘΉΡΑΜΑ - ΛΥΚΟΙ / ΠΡΟΒΑΤΑ**

Ερευνητικό Ερώτημα: ένα ετερότροφο οικοσύστημα θα μπορούσε να πετύχει ισορροπία ακόμα και αν άλλαζαν οι εσωτερικές του συνθήκες, όπως για παράδειγμα ο ρυθμός αναπαραγωγής των οργανισμών;

Γράψτε παρακάτω τι υπόθεση κάνετε σχετικά με το παραπάνω ερώτημα, εξηγώντας την επιλογή σας. 

Anó το model-version της προσομοίωσης, θα δείτε ότι υπάρχουν δύο δυνατότητες: sheep-wolves και sheep-wolves-grass.

Eπιλέξτε το model-version 'sheep-wolves' και τρέξτε την προσομοίωση<sup>2</sup> [ $\hat{\mathcal{K}}$ ] για περίπου 3 δευτερόλεπτα (περίπου μέχρι ο χρόνοs να φτάσει στο 50<sup>3</sup>). Σταματήστε την.

A1. Τι παρατηρείτε; Ποιοs ήταν ο αρχικόs αριθμόs των λύκων και των προβάτων και ποιοs μετά από xρόνο 50;

 $\mathsf{A2.}$   $\mathbf{\hat{F}}$  για επιπλέον χρόνο 150 (δλδ μέχρι να φτάσει περίπου στο 200). Τι παρατηρείτε; Ποιοs είναι τώρα ο αριθμός των λύκων και ποιος των προβάτων;

Α3. Τ΄ για επιπλέον χρόνο 300. Τι παρατηρείτε; Ποιοs είναι τώρα ο αριθμόs των λύκων και ποιοs των προβάτων; Πώς εξηγείτε τη νέα κατάσταση;

A4. Enavanaβετε όηα τα παραπάνω, με τη μόνη διαφορά πως στον επιλογέα 'WOLF-REPRODUCE' θα επιλέξετε να αλλάζετε τον αριθμό, σύμφωνα με τον παρακάτω πίνακα:

 $^2$  Κάθε φορά που σας λέμε «Τρέξτε την προσομοίωση» ή εμφανίζεται το εικονίδιο  $\mathring{\mathcal{K}}$ , θα πατάτε αρχικά το κουμπί «setup» ώστε να εμφανίζονται οι ψηφιακοί οργανισμοί στο οικοσύστημα μετά το κουμπί «go» ώστε να ξεκινήσει η προσομοίωση. Αν θέλετε κάποια στιγμή να σταματήσετε προσωρινά την προσομοίωση, πατάτε το κουμπί «go» και μετά ξανά το κουμπί «go» ώστε να αρχίσει και πάλι η προσομοίωση.

<sup>&</sup>lt;sup>3</sup> Ο «χρόνος» 'time' που εμφανίζεται στο κάτω μέρος της γραφικής παράστασης, είναι το ίδιο με το 'ticks' που εμφανίζεται πάνω από το χώρο με τους οργανισμούς. Μπορείτε να βλέπετε από εκεί πότε θα φτάσει στο 50. 200. κτλ. Επίσης αν θέλετε μπορείτε να επιλέξετε στο 'model speed' να αναπτυχθεί γρηγορότερα το μοντέλο μετακινώντας τη μπλε κουκίδα, οπότε και αυξάνει το εύρος της μπλε μπάρας.

# ΕΚΦΕ Α Αθήνας - Αμπελοκήπων και Νέας Φιλαδέλφειας / Μάρτιος 2022

Κάντε τις παρακάτω δοκιμές και συμπληρώστε τον σχετικό πίνακα, αφού  $\mathcal{\tilde{X}}$ ...:

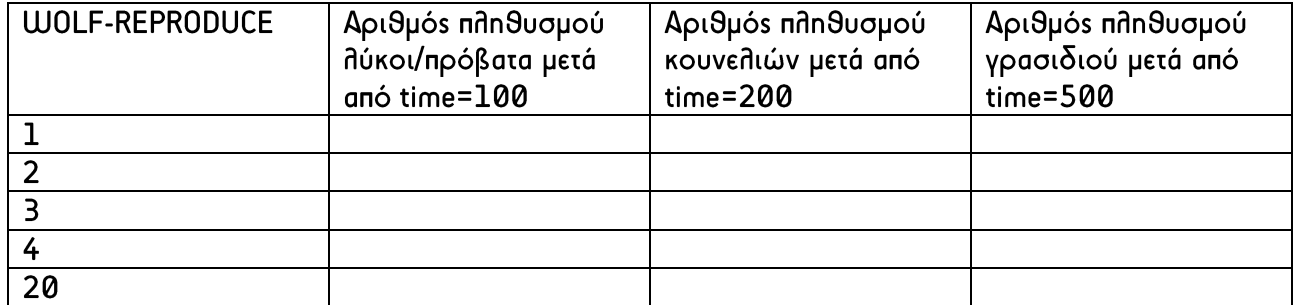

 $\lambda$ 5.  $\sim$ 

<u> 1989 - Johann Stoff, amerikansk politiker (\* 1908)</u> <u> 1989 - Andrea State Barbara, amerikan bahasa perangan bagian perangan bagian perangan bagian perangan bagian</u>

B1. Επιλέξτε τώρα το model-version 'sheep-wolves-grass' και  $\mathcal{K}$ . Συμπληρώστε όπωs και πριν τον σχετικό πίνακα, κάνονταs τιs επιμέρουs δοκιμέs:

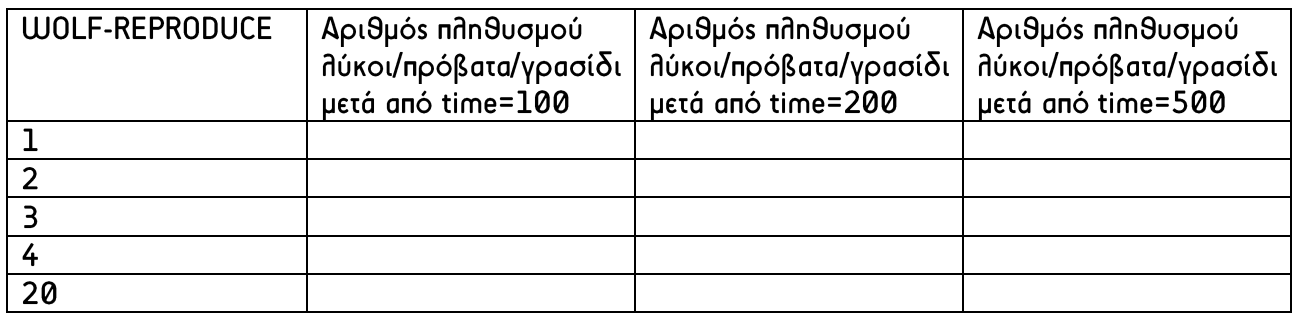

Β2. Τι συμπέρασμα βγάζετε από τα παραπάνω;

Τελικά. Τι απαντάτε στο ερευνητικό ερώτημα; Πώς αυτό που απαντάτε, σχετίζεται ή δεν σχετίζεται με την αρχική σας υπόθεση; Μπορείτε να υποθέσετε λόγους για τις διαφορές ή για τις ομοιότητες;

Παναγιώτης Κ. Στασινάκης, Βιολόγος, ΥΕΚΦΕ Αμπελοκήπων & Ελένη Κάτανα, Βιολόγος, ΥΕΚΦΕ Ν. Φιλαδέλφειας

# Παρατηρήσεις για τους Εκπαιδευτικούς

A1: Αρχικά ο λύκοι και τα πρόβατα είναι 50 και 100 αντίστοιχα. Μετά από χρόνο 50 έχουν διαμορφωθεί περίπου στο: 45 και 345 αντίστοιχα. Επομένως διαπιστώνουμε μία αρχική μείωση του αριθμούν των λύκων και μία αντίστοιχη αύξηση του αριθμού των προβάτων.

Α2: Προφανώς παρατηρείται μεταγενέστερη αύξηση του πληθυσμού των λύκων η οποία προφανώς προκαλεί κατακόρυφη πτώση του αριθμού των προβάτων. Η κατάσταση είναι απόλυτα δυναμική και σε χρόνο 200 ο πληθυσμός των λύκων και των προβάτων είναι αντίστοιχα 22 και 4.

Α3. Περίπου στο χρόνο 250 όλοι οι λύκοι έχουν εξαφανιστεί. Αυτό φαίνεται παράδοξο αφού υπάρχουν αρκετά πρόβατα. Μάλιστα αν αφήσουμε την προσομοίωση να τρέχει, δεν θα φτάσει ποτέ στο 500 καθώς νωρίτερα θα εμφανιστεί ένα μήνυμα το οποίο λέει: «The sheep have inherited the earth» (Τα πρόβατα έχουν αποκτήσει τη Γη!!!). Προφανώς υπάρχουν πολλοί λόγοι, δεν είναι λόγω έλλειψης τροφής αφού υπάρχουν πολλά πρόβατα. Ένας από αυτούς τους λόγους, θα μπορούσε να είναι ο ρυθμός αναπαραγωγής των λύκων (καταλήγουμε σε αυτόν μετά από συζήτηση με τους μαθητές, καθώs είναι μία μεταβλητή που μπορούμε να ελέγξουμε).

Α4. Οι τιμές του πίνακα, είναι περίπου οι παρακάτω [μπορεί κάθε φορά να διαφέρουν, αφού το μοντέλο ουσιαστικά κάθε φορά τρέχει από την αρχή):

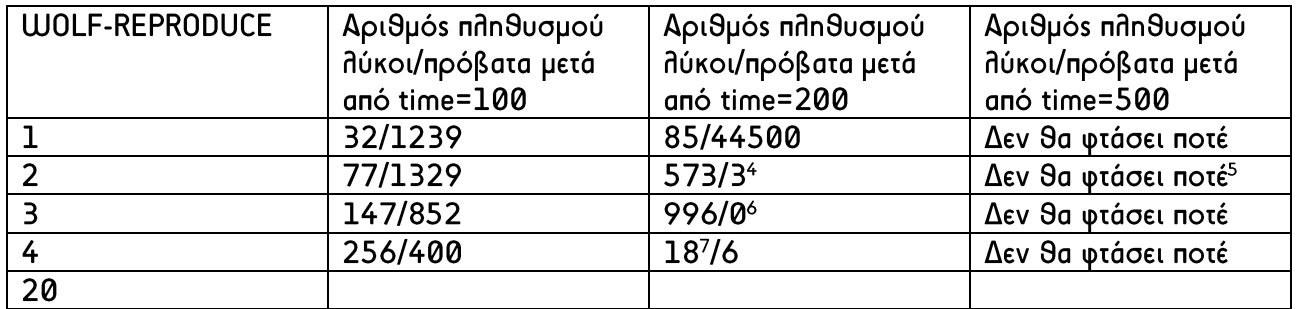

Επειδή οι μαθητές/μαθήτριες βλέπουν την εξέλιξη του φαινομένου στην αρχή, πιθανόν να εκτιμήσουν πως κάποιος από τους πληθυσμούς θα εξαφανιστεί ή να εκτιμήσουν πως θα συνεχίζονται οι αρχικές μεταβολές επ' αόριστο. Θα πρέπει να γίνει ξεκάθαρο, πως η ισορροπία είναι μία τελική κατάσταση, η onoία για να επιτευχθεί απαιτείται οι πληθυσμοί να αλληλεπιδράσουν μεταξύ τους. Και η οποία βέβαια, μπορεί και να μεταβληθεί όταν αλλάξουν κάποιοι παράγοντες.

A5: Το οικοσύστημα δεν μπορεί να φτάσει σε μία διαρκή κατάσταση ισορροπίαs, προφανώs επειδή Reinel κάποιοs παράγονταs που θα το σταθεροποιεί, ο οποίοs ουσιαστικά θα πρέπει να μεταβάλλετε με τη μεταβολή και των άλλων παραγόντων. Αν παρατηρήσετε μέχρι εδώ, δεν έχουν χρησιμοποιηθεί καθόλου παραγωγοί, αν εντοπίσετε στο μοντέλο προσομοίωσης θα δείτε πως ο αριθμός του πληθυσμού των παραγωγών – γρασίδι – είναι 0. Άρα, πόσο εύκολα μπορεί να σταθεί ένα ετερότροφο οικοσύστημα χωρίς παραγωγούς;

<sup>4</sup> Περίπου στο t=215 ο αριθμός των προβάτων θα γίνει 0.

 $5$  Περίπου στο t=430 θα μηδενιστεί και ο αριθμός των λύκων.

<sup>6</sup> Περίπου στο t=185 μηδενίζεται ο αριθμός των προβάτων.

<sup>7</sup> Περίπου στο t-250 μηδενίζεται ο αριθμός των λύκων.

Β1: Οι τιμές του πίνακα, είναι περίπου οι παρακάτω (μπορεί κάθε φορά να διαφέρουν, αφού το μοντέλο ουσιαστικά κάθε φορά τρέχει από την αρχή):

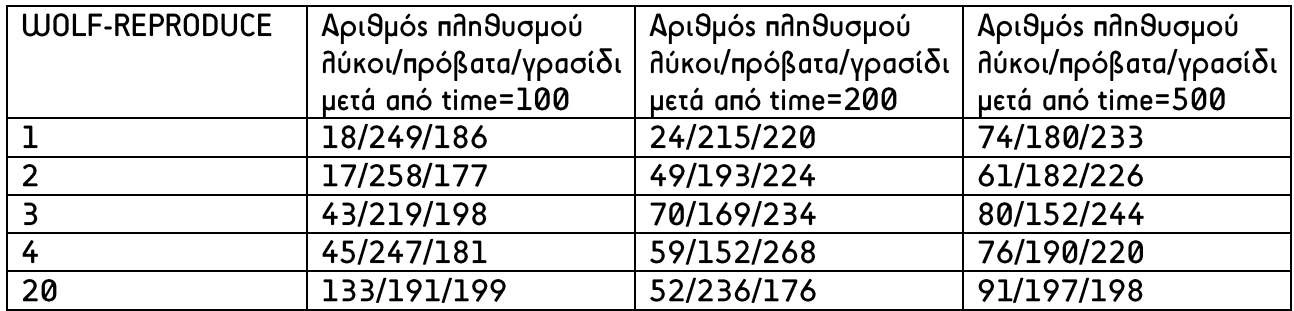

B2. Προφανώs σε όλεs τιs περιπτώσειs το οικοσύστημα καταλήγει σε ισορροπία και είναι σημαντικό πως υπάρχει ένας παραγωγός ο πληθυσμός του οποίου διαρκώς μεταβάλλεται ανάλογα με τον πληθυσμό του φυτοφάγου και του σαρκοφάγου ζώου.